## Testing the SFDM model: one, two and all dSph V. Lora Heidelberg University

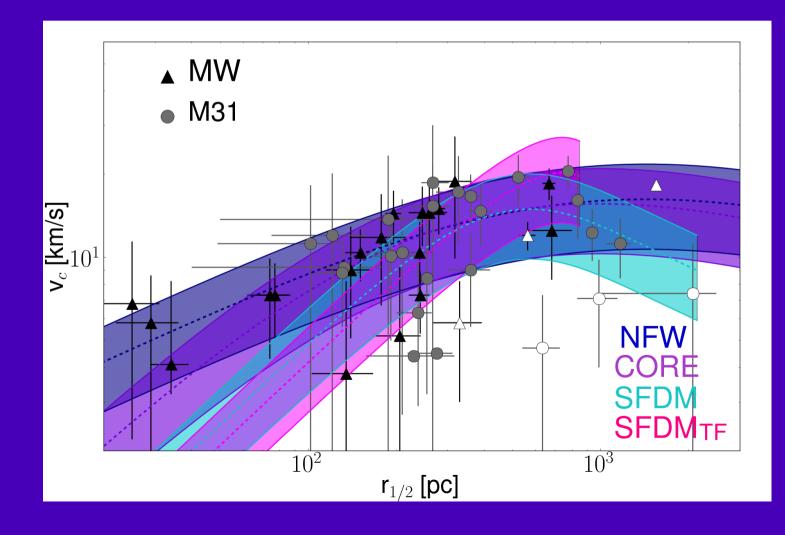